## **Comparer des périmètres**

Consigne : les quadrilatères suivants n'ont pas été dessinés en vraie grandeur mais les mesures de leurs côtés sont données. Vous devez comparer leurs périmètres. Vos calculs doivent être détaillés.

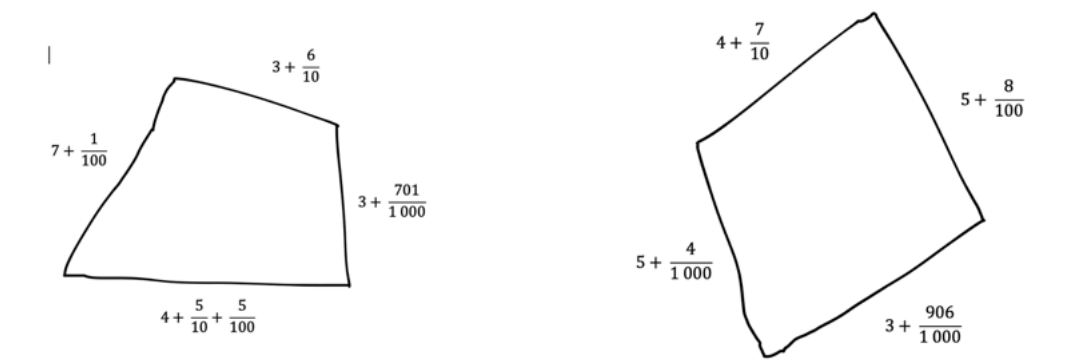

## **Comparer des périmètres**

Consigne : les quadrilatères suivants n'ont pas été dessinés en vraie grandeur mais les mesures de leurs côtés sont données. Vous devez comparer leurs périmètres. Vos calculs doivent être détaillés.

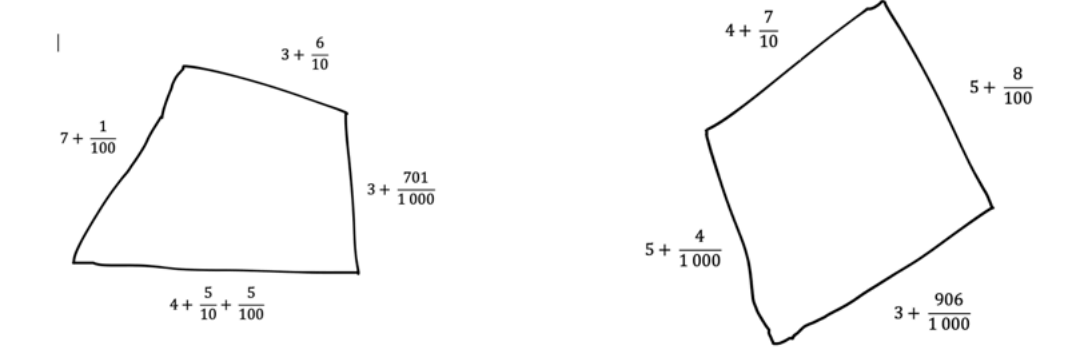